## **IPC Remoting**

Example of using IPC remoting to send messages between processes: The code needs implementation of server availability checking to see if the server application is present and listening for messages (else the code crashes)

**Project:** IPC\_SharedInterfaces **Class:** ICommunicationService

```
Public Interface ICommunicationService
Sub SaySomething(ByVal text As String)
End Interface
```
**Project:** IPC\_Server **Class:** CommunicationService

```
Public Class CommunicationService
Inherits MarshalByRefObject
Implements IPC_SharedInterfaces.ICommunicationService
Public Sub SaySomething(ByVal text As String) Implements
IPC_SharedInterfaces.ICommunicationService.SaySomething
MsgBox(text)
End Sub
End Class
```
**Class:** Form1

```
Imports System.Runtime.Remoting
Imports System.Runtime.Remoting.Channels
Imports System.Runtime.Remoting.Channels.Ipc
Public Class Form1
Private Sub Form1_Load(sender As System.Object, e As System.EventArgs)
Handles MyBase.Load
Dim ipcCh As IpcChannel
ipcCh = New IpcChannel("MojProgramcic")
ChannelServices.RegisterChannel(ipcCh, False)
RemotingConfiguration.RegisterWellKnownServiceType(
GetType(CommunicationService), "MojURI", WellKnownObjectMode.Singleton)
End Sub
End Class
```
**References:** IPC\_SharedInterfaces, System.runtime.Remoting

## **Project:** IPC\_Client **Class:** Form1

```
Imports System.Runtime.Remoting
Imports System.Runtime.Remoting.Channels
Imports System.Runtime.Remoting.Channels.Ipc
Public Class Form1
Private Sub Button1_Click(sender As System.Object, e As System.EventArgs)
Handles Button1.Click
```
Dim ipcCh As New IpcChannel("MojKlijent") ChannelServices.RegisterChannel(ipcCh, False) Dim obj As IPC\_SharedInterfaces.ICommunicationService = DirectCast(Activator.GetObject(GetType(IPC SharedInterfaces.ICommunicationSe rvice), "ipc://MojProgramcic/MojURI"), IPC\_SharedInterfaces.ICommunicationService) Try obj.SaySomething(Now.TimeOfDay.ToString) Catch err As System.Runtime.Remoting.ServerException [MsgBox\(](http://www.google.com/search?q=MSGBOX+site:msdn.microsoft.com)err) End Try ChannelServices.UnregisterChannel(ipcCh) End Sub End Class

**References:** IPC\_SharedInterfaces, System.runtime.Remoting

From: <https://wiki.plecko.hr/> - **Eureka Moment**

Permanent link: **[https://wiki.plecko.hr/doku.php?id=development:net:ipc\\_remoting](https://wiki.plecko.hr/doku.php?id=development:net:ipc_remoting)**

Last update: **2019/10/31 09:04**

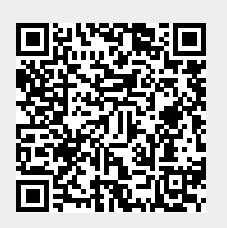